# **TimeLog2CSV Documentation**

*Release 0.1.2*

**Markus Zapke-Gründemann**

March 18, 2014

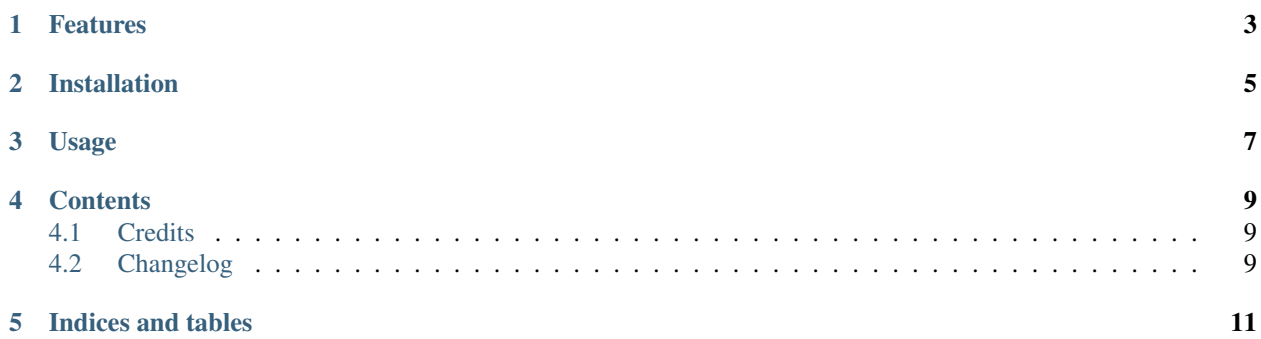

timelog2csv - converts a TimeLog calendar to a CSV file.

TimeLog was a time tracking application for OS X. It stored it's data using iCal. OS X Mountain Lion (and Mavericks) [dropped some features](http://blog.mediaatelier.com/mountain-lion-and-timelog/) that TimeLog needed to talk to iCal. So it's impossible to access the recorded data because the application won't even start.

But this small tool can help: Export the iCal calendar which you used to store TimeLog's data. Then use timelog2csv to convert it to a CSV file.

- Free software: BSD license
- [Documentation](http://timelog2csv.rtfd.org)
- [Repository](https://bitbucket.org/keimlink/timelog2csv)
- [Issue tracker](https://bitbucket.org/keimlink/timelog2csv/issues?status=new&status=open)

# **Features**

- <span id="page-6-0"></span>• Convert an iCal file to CSV
- Filter by project name

# **Installation**

<span id="page-8-0"></span>At the command line using [pip:](http://www.pip-installer.org/)

\$ pip install timelog2csv

#### Or, if you have [virtualenvwrapper](http://www.doughellmann.com/docs/virtualenvwrapper/) installed:

\$ mkvirtualenv timelog2csv \$ pip install timelog2csv

# **Usage**

<span id="page-10-0"></span>Run timelog2csv like so to see the help:

\$ timelog2csv -h

### **Contents**

## <span id="page-12-1"></span><span id="page-12-0"></span>**4.1 Credits**

#### **4.1.1 Development Lead**

• Markus Zapke-Gründemann [<markus@keimlink.de>](mailto:markus@keimlink.de)

#### **4.1.2 Contributors**

None yet. Why not be the first?

# <span id="page-12-2"></span>**4.2 Changelog**

#### **4.2.1 0.1.2 (TODO)**

- Added [drone.io](https://drone.io/bitbucket.org/keimlink/timelog2csv/latest) continuous integration service
- Added docs and tests to MANIFEST.in
- Added [bumpversion](https://pypi.python.org/pypi/bumpversion)
- Added [twine](https://pypi.python.org/pypi/twine) to secure PyPI uploads

#### **4.2.2 0.1.1 (2013-11-06)**

• Fixed release date of 0.1.0.

#### **4.2.3 0.1.0 (2013-11-06)**

• First release on PyPI.

**CHAPTER 5**

**Indices and tables**

- <span id="page-14-0"></span>• *genindex*
- *modindex*
- *search*